## Reports

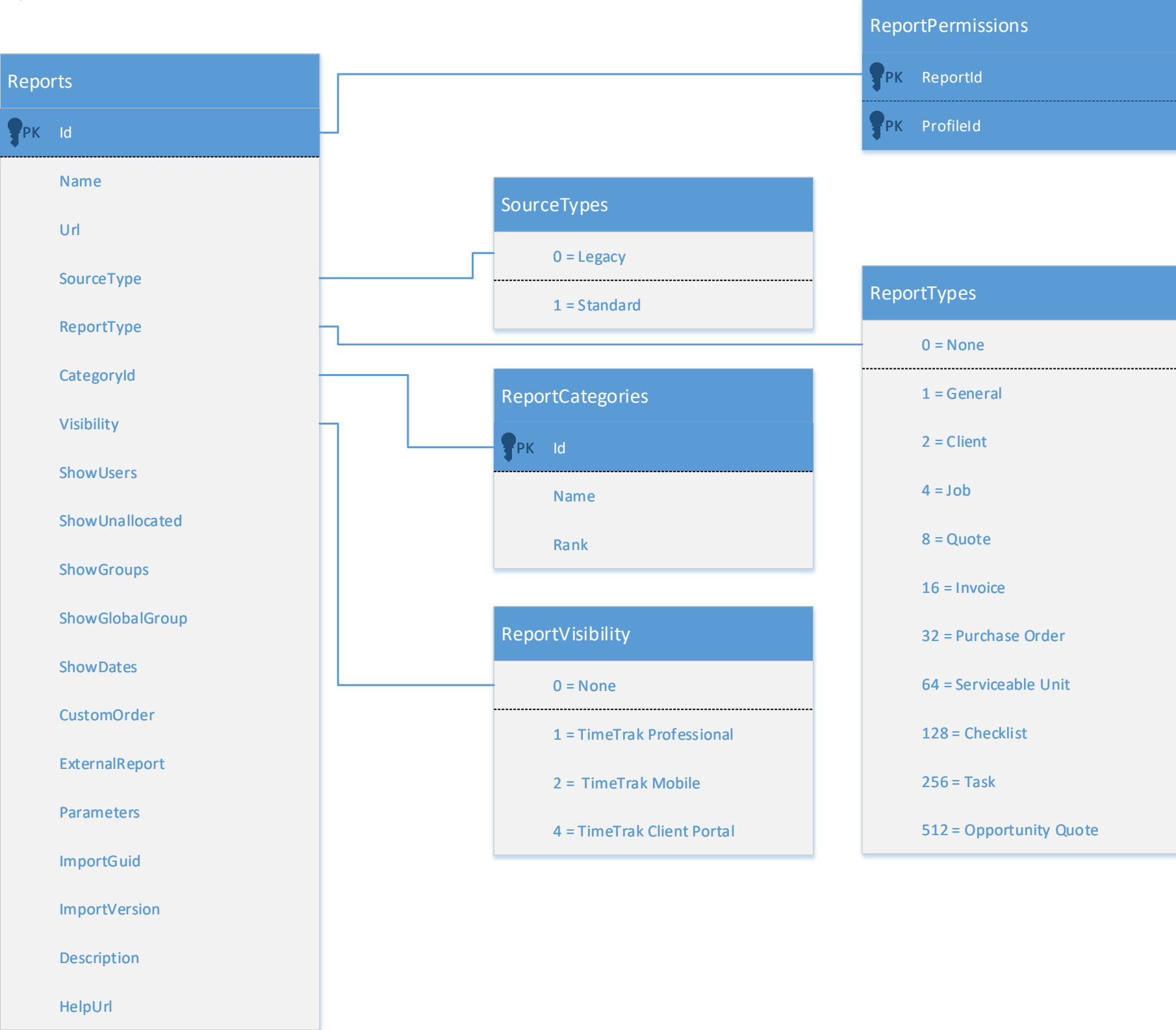

## Applied to version 21.3.10 on 25/07/2022